### **Waarom FAT32 bestandssysteem omzetten naar NTFS?**

De maximale bestandsgrootte van een bestand met het FAT32 bestandssysteem is 4GB. Wil je grotere bestanden op zo'n schijf opslaan krijg je foutmeldingen zoals "het bestand is te groot" of "de harde schijf is vol".

NTFS kan wel om met bestanden groter dan 4GB.

# **Wanneer mag je FAT32 niet naar NTFS converteren?**

Als je Windows 95, Windows 98 of Windows ME gebruikt omdat deze besturingssystemen niet met NTFS overweg kunnen.

**Wat moet je doen voor je FAT32 naar NTFS gaat converteren?**

- De kans dat je gegevens verliest tijdens deze omzetting is minimaal maar voor alle zekerheid maak je best eerst een backup van je belangrijke data.
- Bij gebruik van een laptop zorg je dat je op netstroom werkt.
- Sluit alle onnodige programma's af.

#### **Opgelet:**

Een NTFS- bestandssysteem kan niet terug omgezet worden naar FAT32 zonder gegevensverlies.

## **Hoe converteer je een FAT32- systeem naar een NTFS- bestandssysteem?**

- 1. Ga naar **start**
- 2. Klik op **uitvoeren**

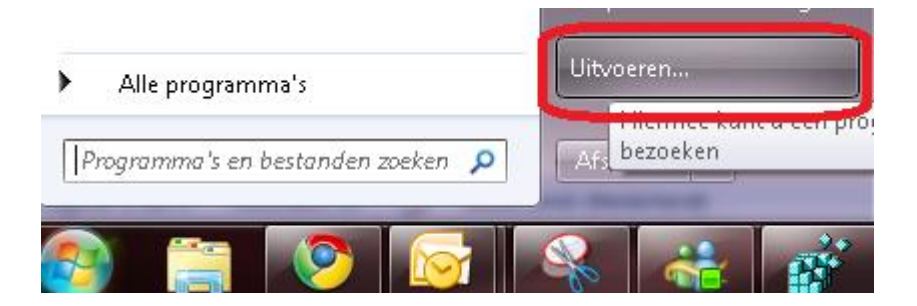

3. In het volgende lege scherm typ je: **convert** *c***: /fs:ntfs** de C is de schijfletter, indien andere schijfletter vervang je de C door de juiste letter

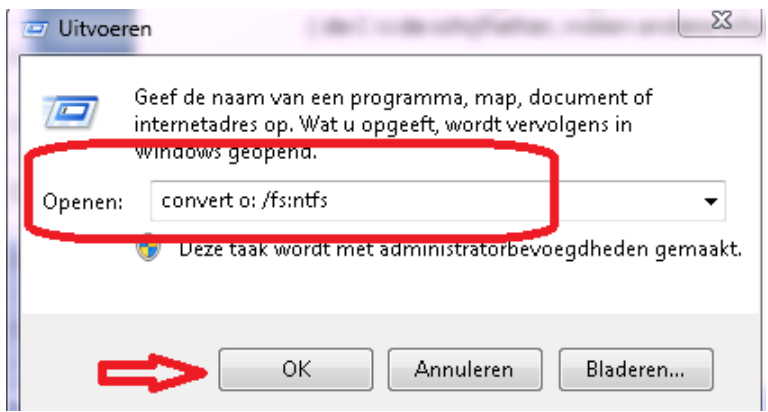

### **Klik dan op OK**

### **Opmerking:**

Als het besturingssysteem zich op het station bevindt dat u wilt converteren, wordt u gevraagd de taak te plannen wanneer u de computer opnieuw opstart, omdat de conversie niet kan worden voltooid terwijl het besturingssysteem actief is. Klik op **Ja** wanneer daarom wordt gevraagd.

4. Als het volgende bericht bij de opdrachtprompt wordt weergegeven, typt u de volumenaam van het desbetreffende station en drukt u op ENTER:

*Het type bestandssysteem is FAT. Geef de huidige volumenaam op voor station* stationsletter*.*

5. Als de conversie naar NTFS is voltooid, wordt het volgende bericht weergegeven bij de opdrachtprompt: Conversie voltooid

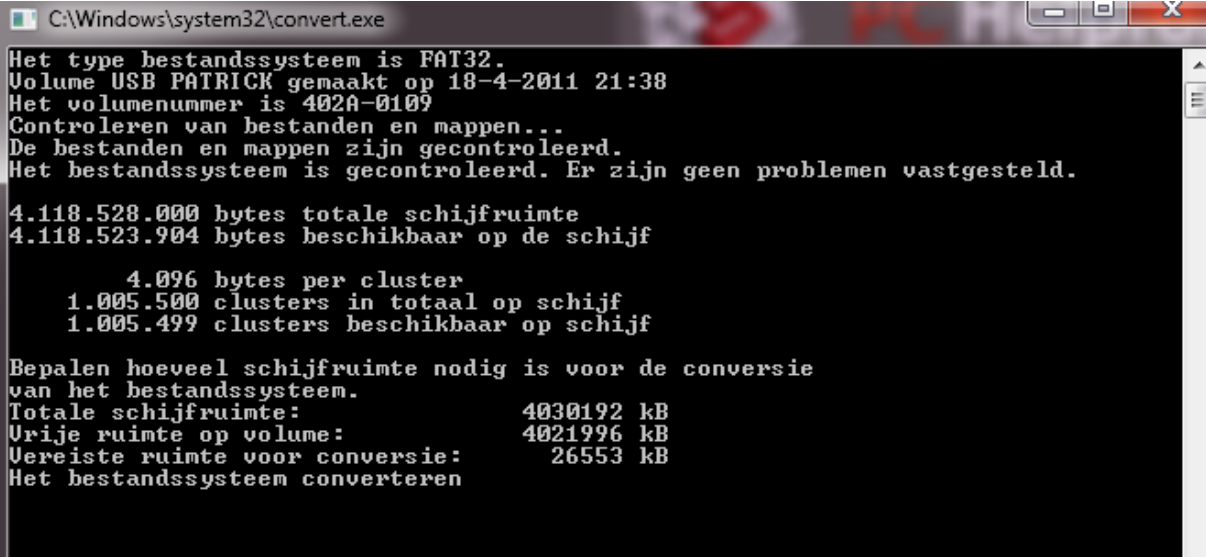

6. Sluit de opdrachtprompt af.

TIP: deze handleiding kan ook gebruikt worden voor het converteren van FAT16 naar NTFS.

Bron[: http://support.microsoft.com/kb/307881/nl](http://support.microsoft.com/kb/307881/nl) en<http://www.binaries4all.nl/ntfs/>